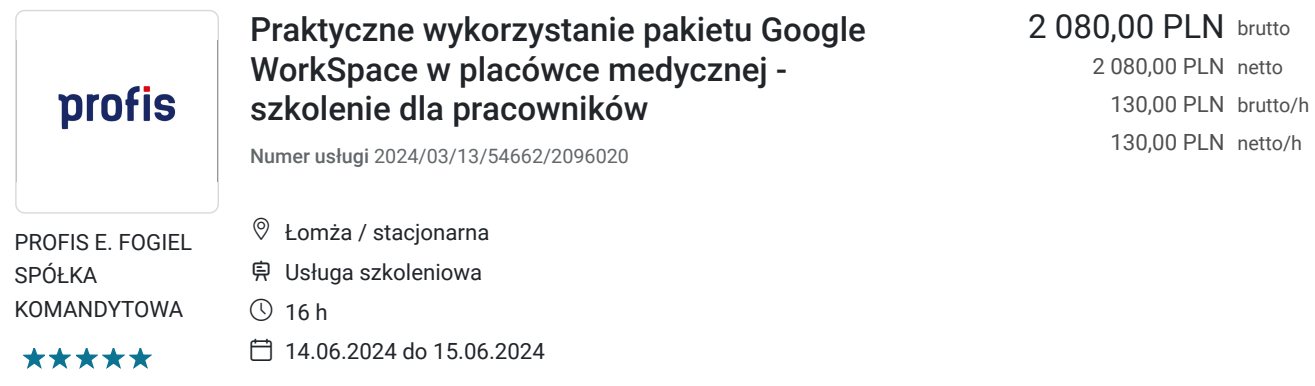

# Informacje podstawowe

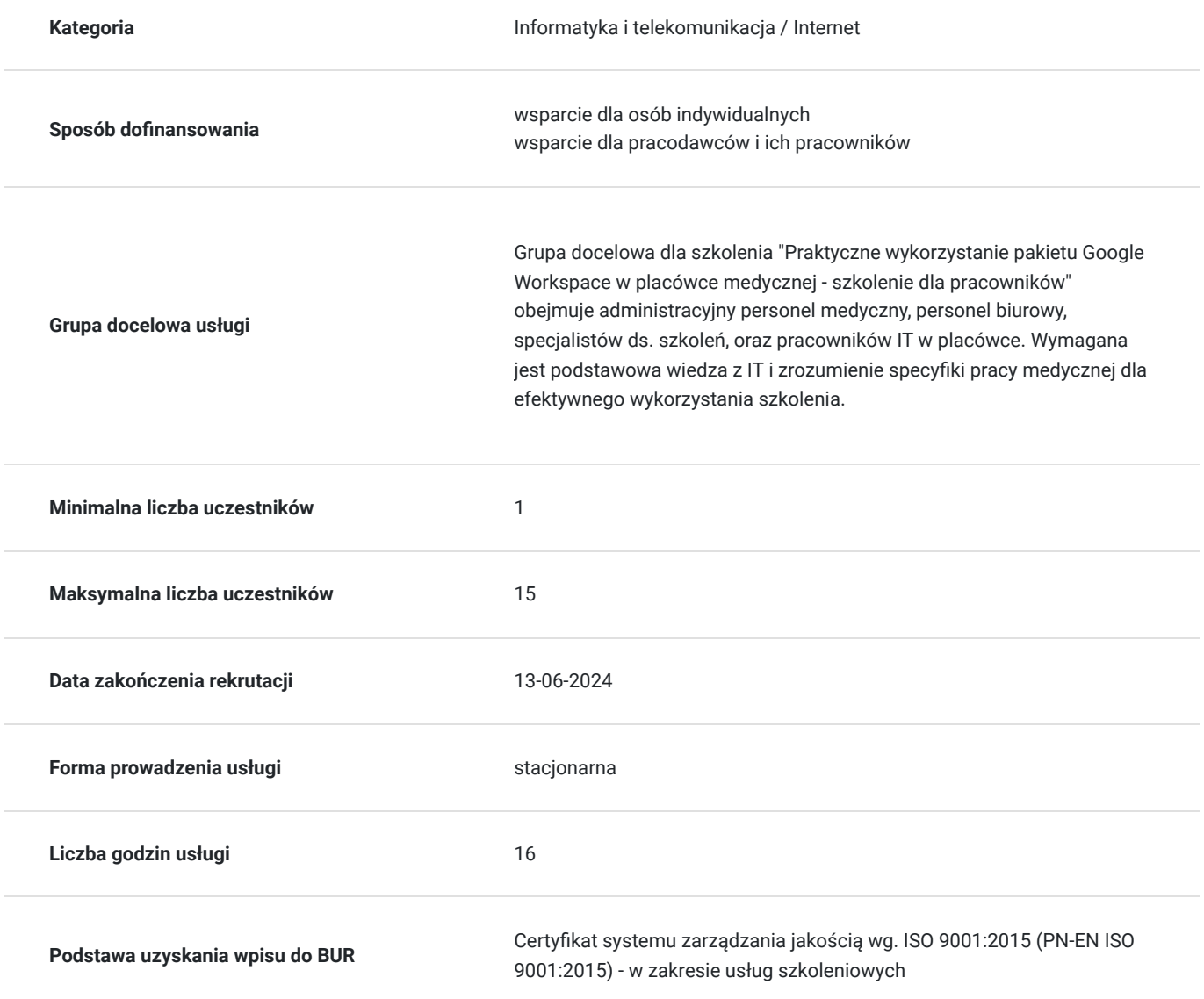

### Cel

**Cel edukacyjny**

Celem edukacyjnym szkolenia "Praktyczne wykorzystanie pakietu Google Workspace w placówce medycznej - szkolenie dla pracowników" jest zapewnienie uczestnikom wiedzy i umiejętności potrzebnych do skutecznego korzystania z narzędzi dostępnych w pakiecie Google Workspace w kontekście pracy w placówce medycznej. Uczestnicy zdobędą umiejętności konfiguracji, zarządzania i utrzymania pakietu, aby sprostać unikalnym wymaganiom i regulacjom branży medycznej oraz zwiększyć efektywność pracy.

### **Efekty uczenia się oraz kryteria weryfikacji ich osiągnięcia i Metody walidacji**

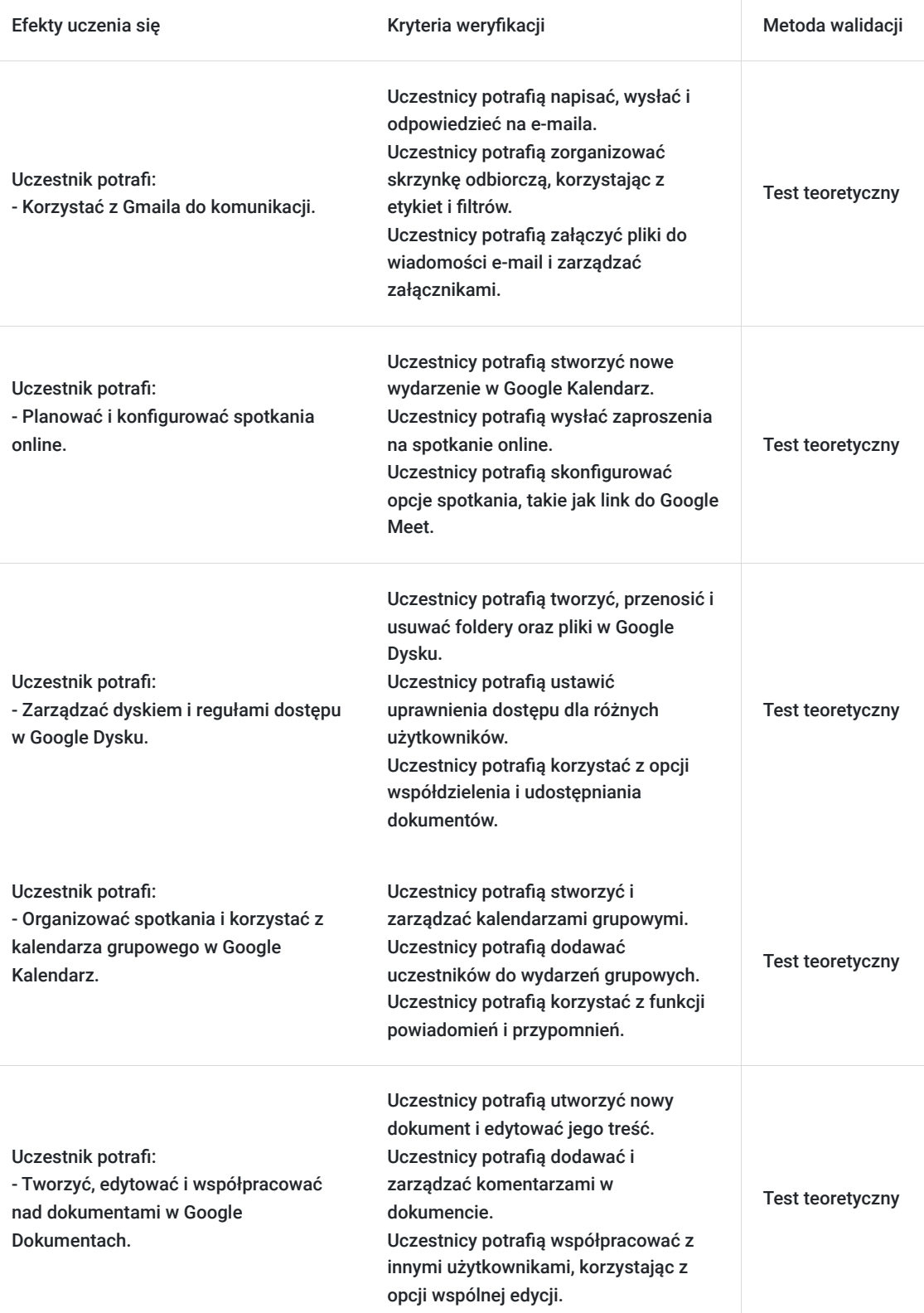

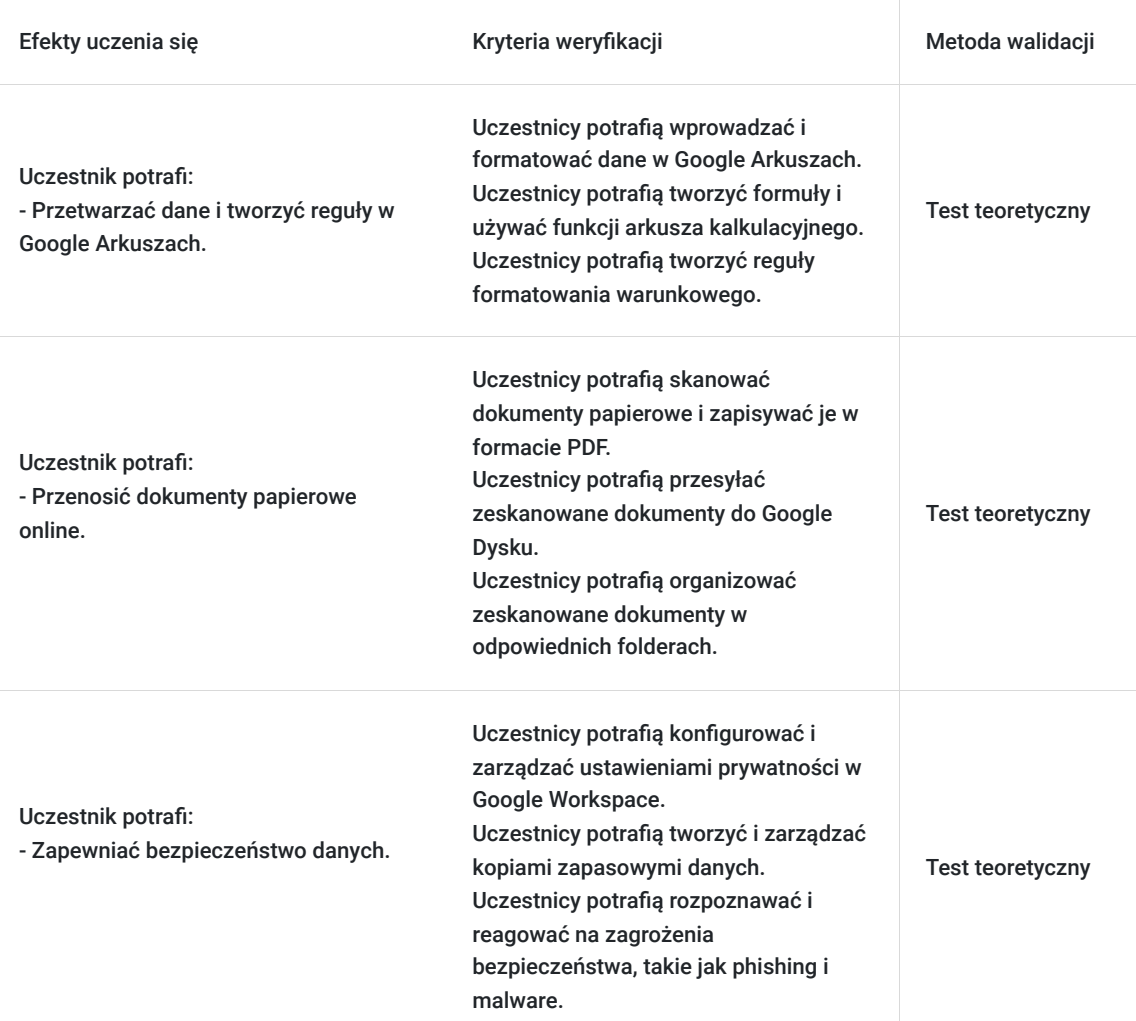

## Kwalifikacje

#### **Kompetencje**

Usługa prowadzi do nabycia kompetencji.

#### **Warunki uznania kompetencji**

Pytanie 1. Czy dokument potwierdzający uzyskanie kompetencji zawiera opis efektów uczenia się?

Tak

Pytanie 2. Czy dokument potwierdza, że walidacja została przeprowadzona w oparciu o zdefiniowane w efektach uczenia się kryteria ich weryfikacji?

Tak

Pytanie 3. Czy dokument potwierdza zastosowanie rozwiązań zapewniających rozdzielenie procesów kształcenia i szkolenia od walidacji?

Tak

## Program

#### **Szkolenie realizowane jest w godzinach dydaktycznych (1h=45min).**

- Gmail poczta w domenie firmowej
	- 1. Komunikacja z pacjentami, szablony wiadomości
	- 2. Komunikacja z pracownikami, grupy pracownicze, mailing grupowy
	- 3. Komunikacja z interesariuszami
- Meet aplikacja do spotkań on-line
	- 1. Umawianie i konfiguracja spotkania
	- 2. Konfiguracja głosu dźwięku i video
	- 3. Rozwiązywanie problemów w trakcie połączeń
	- 4. Udostępnianie ekranu, nagrywanie spotkań, integracja z kalendarzem
- Dysk przestrzeń na dane w chmurze
	- 1. Korzystanie z przybornika koordynatora i POZ
	- 2. Reguły dostępu
- Kalendarz terminarz zintegrowany z pozostałymi narzędziami
	- 1. Umawianie spotkań, organizacja wydarzeń
	- 2. Kalendarz grup pracowniczych
- Dokumenty program do tworzenia plików tekstowych
	- 1. Formularze dokumentów
	- 2. Współpraca nad dokumentami, arkuszami i prezentacjami w czasie rzeczywistym
	- 3. Edycja offline i kontrola wersji
	- 4. Tworzenie formularzy, dodawanie komentarzy, śledzenie zmian
- Arkusze aplikacja do obsługi arkuszy kalkulacyjnych;
	- 1. Listy pacjentów do badań
	- 2. Formatowanie list
	- 3. Proste reguły, tabele i wykresy
- Przenoszenie dokumentów papierowych do wersji on-line w Dziale POZ i AOS warsztaty
- Przenoszenie dokumentów papierowych do wersji on-line w Dziale Koordynacji warsztaty
- Bezpieczeństwo danych:
	- 1. Polityka haseł i zakresu dostępu
	- 2. Konto użytkownika ustawienia
	- 3. Bezpieczne korzystanie z poczty i dokumentów google

### Harmonogram

#### Liczba przedmiotów/zajęć: 11

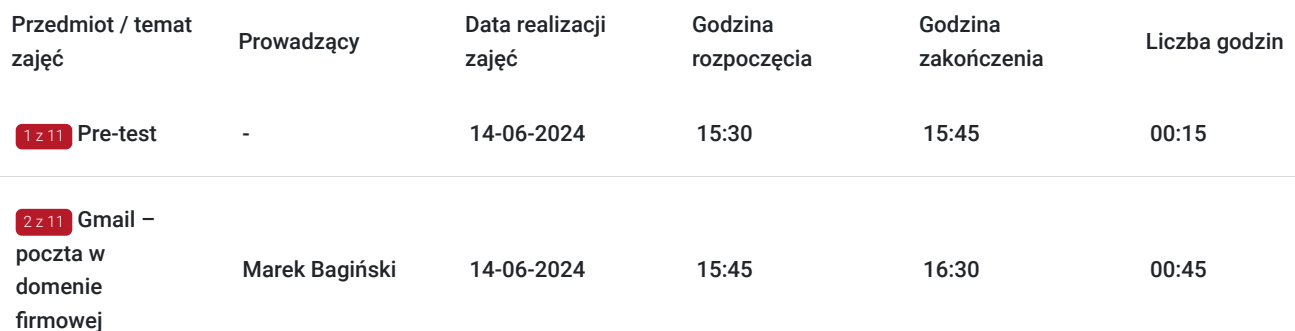

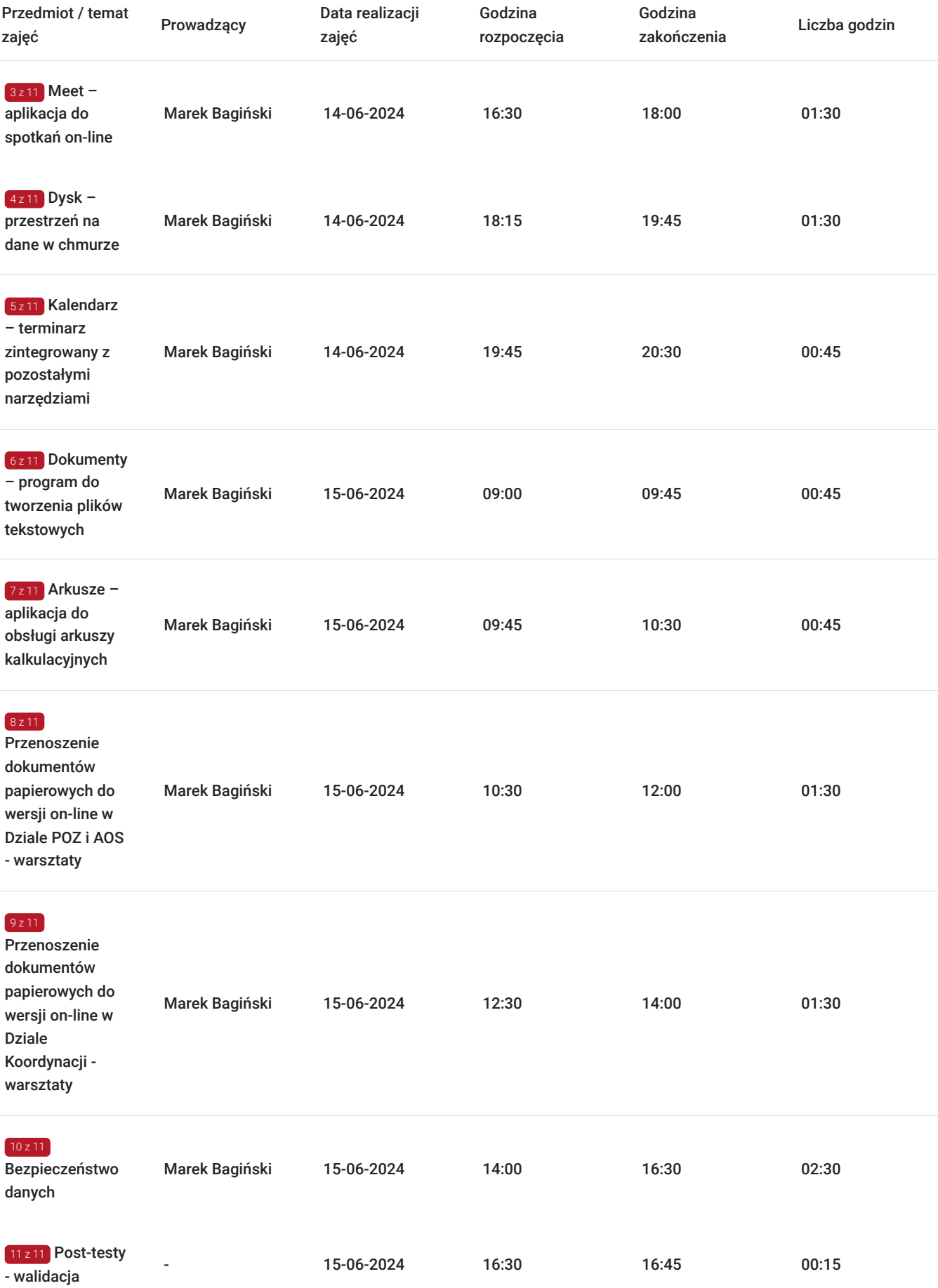

## Cennik

**Cennik**

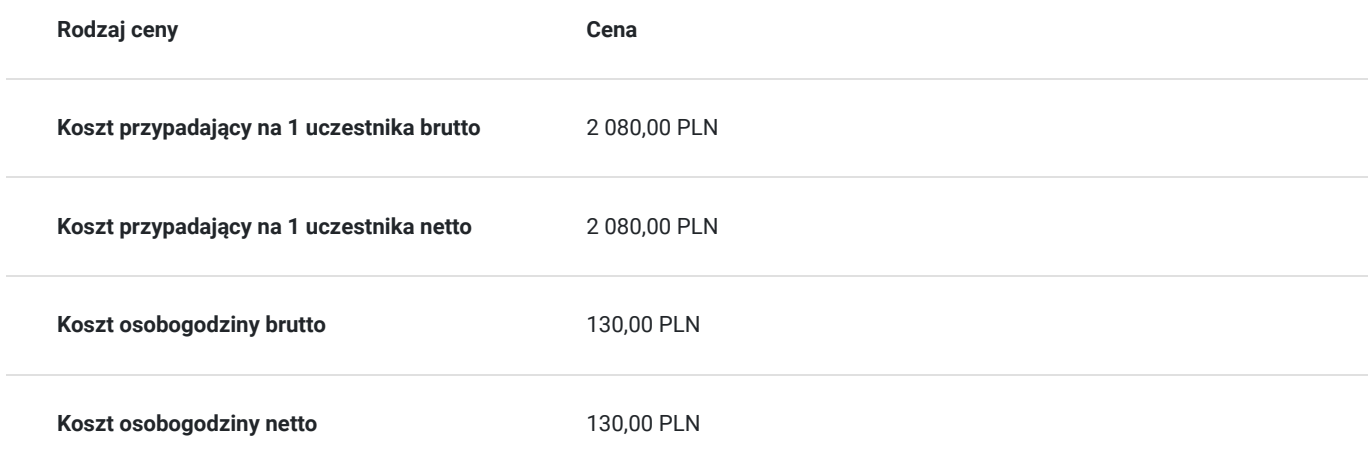

### Prowadzący

Liczba prowadzących: 1

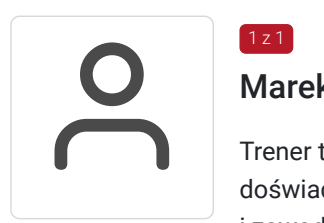

#### Marek Bagiński

Trener ten posiada wykształcenie wyższe techniczne i informatyczne oraz ponad 30 lat doświadczenia w nauczaniu różnych przedmiotów informatycznych na poziomie ogólnokształcącym i zawodowym. Ma również 8 lat doświadczenia we wdrażaniu, administrowaniu i wykorzystywaniu platformy Google Workspace, a także ponad 15 lat doświadczenia we wdrażaniu i wykorzystywaniu różnych platform e-learningowych.

W Białymstoku wdrożyła Google Workspace w następujących instytucjach:

- VI Liceum Ogólnokształcące
- Zespół Szkół Społecznych nr 3 BTO
- Zespół Szkół Rolniczych Centrum Kształcenia Ustawicznego
- Szkoła Podstawowa nr 46 Specjalna
- Technikum Programistyczne INFOTECH
- Caritas Archidiecezji Białostockiej

Na początku pandemii i lockdownu oferował doradztwo, szkolenia i wsparcie dla białostockiego środowiska oświatowego w organizowaniu nauczania zdalnego na platformie Google Workspace. Prowadził szkolenia dla kadry zarządzającej i rad pedagogicznych, zapewniał zdalne wsparcie w konfigurowaniu Google Workspace oraz dzielił się dobrymi praktykami korzystania z tej platformy.

### Informacje dodatkowe

#### **Informacje o materiałach dla uczestników usługi**

Materiały dla uczestników przygotowane są w formie skryptu.

#### **Warunki uczestnictwa**

1. Zgłoszenie zainteresowania szkoleniem poprzez numer kontaktowy lub adres e-mail.

2. Wzięcie udziału w rekrutacji organizowanej przez operatora środków PSF.

#### **Informacje dodatkowe**

Po zakończeniu szkolenia uczestnik otrzyma certyfikat uczestnictwa.

Szkolenie będzie posiadało test wstępny jak i również końcowy.

Godzina dydaktyczna rozumiana jest jako 45 minut.

### Adres

ul. ks. Kardynała Wyszyńskiego 9 18-400 Łomża woj. podlaskie

Szkolenie stacjonarnie realizowane w salach szkoleniowych w Łomżyńskim Centrum Medycznym.

#### **Udogodnienia w miejscu realizacji usługi**

- Klimatyzacja
- Wi-fi
- Udogodnienia dla osób ze szczególnymi potrzebami

## Kontakt

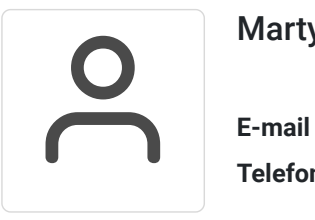

#### Martyna Kossowska

**E-mail** mkossowska@pro-fis.pl **Telefon** (+48) 601 922 303